$1572$ 

## eVidyalaya Half Yearly Report

TIVEIVA

**DATE** 

**PO** 

Sc

Department of School & Mass Education, Govt. of Odisha

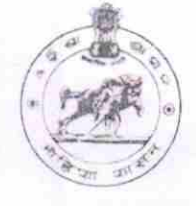

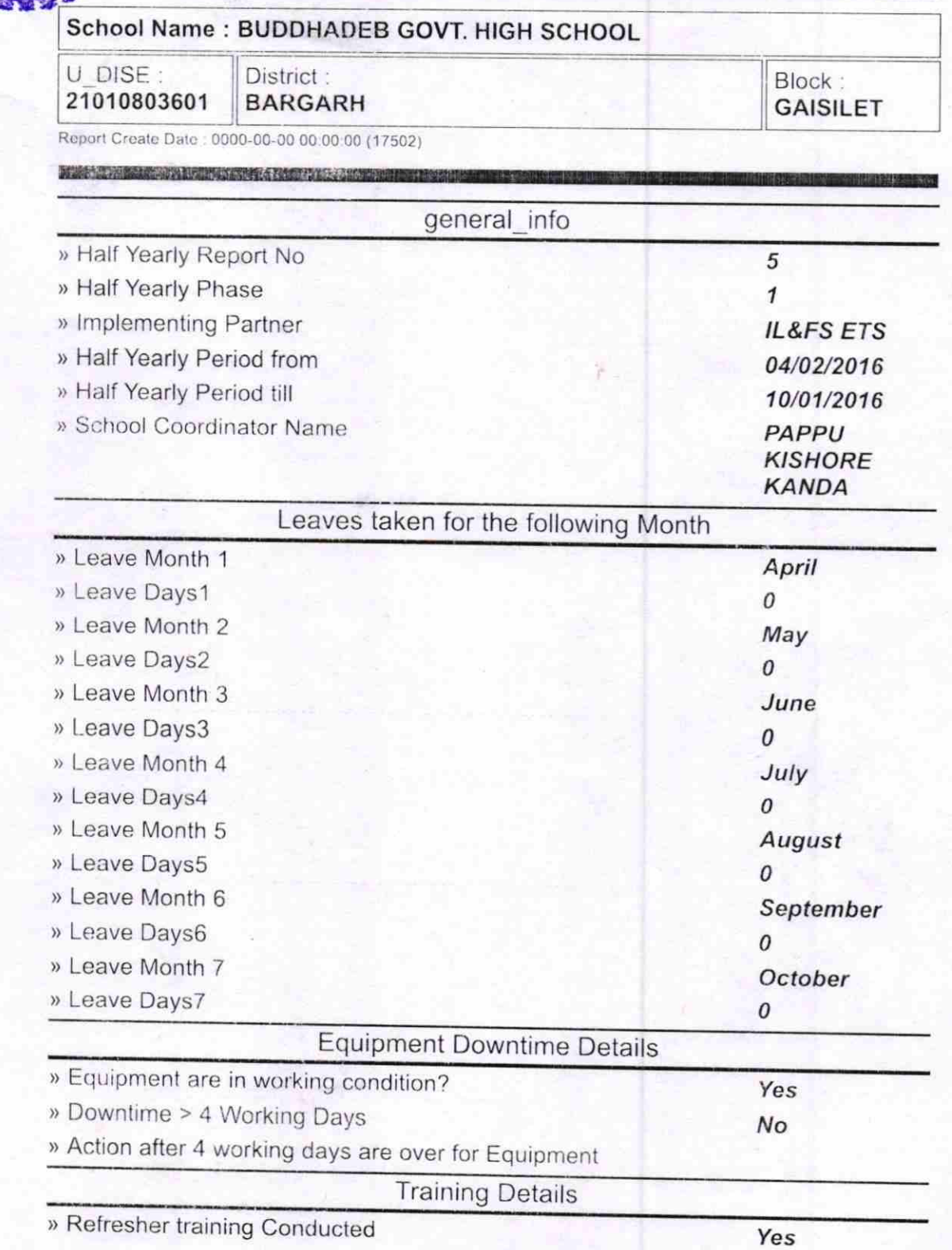

**Refrestief training Conducted Date**<br>In it No, Date for next month

E TIVEWINK

/-+ to |  $\tilde{\mathbf{S}}$ 

Harp

04/12/2016

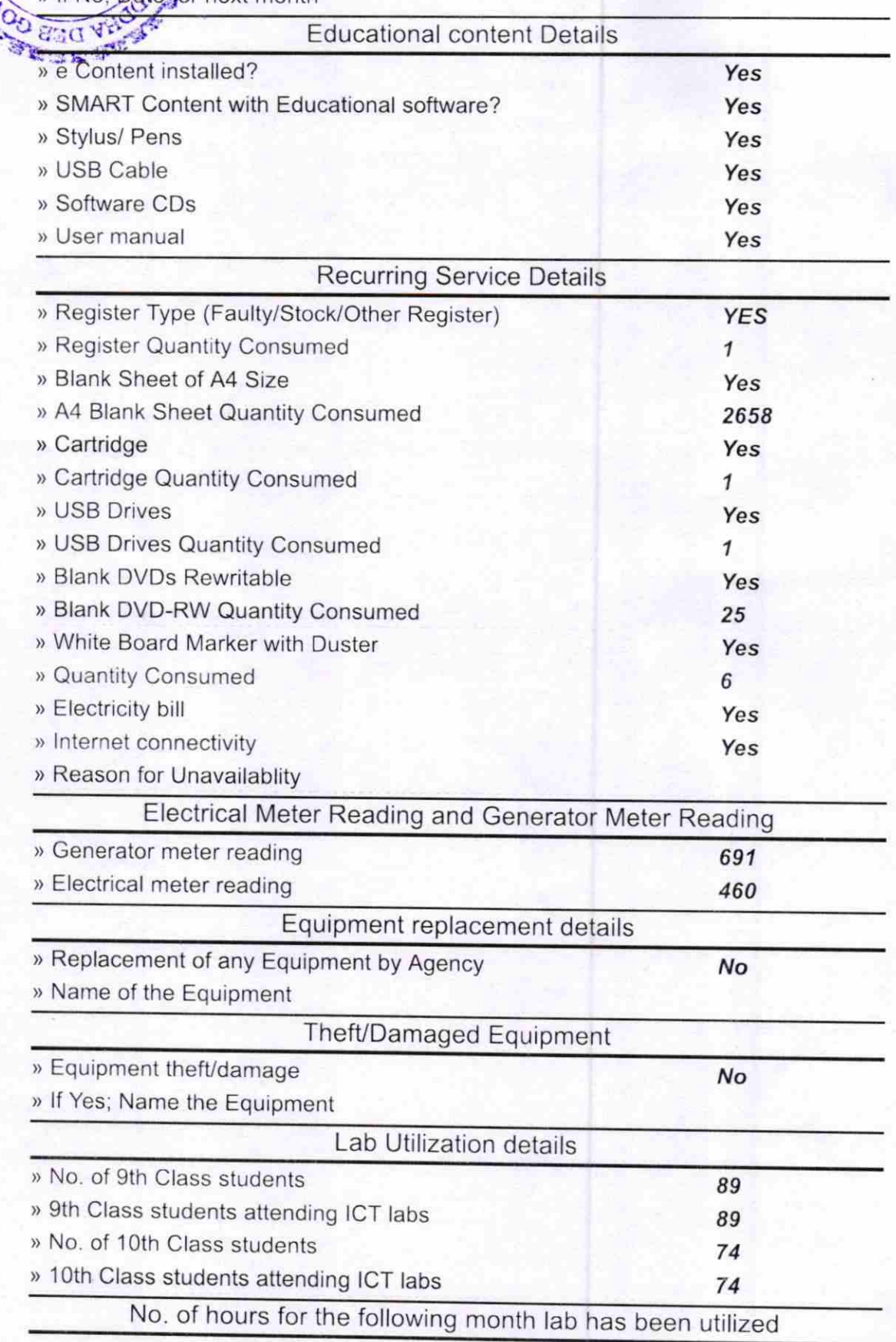

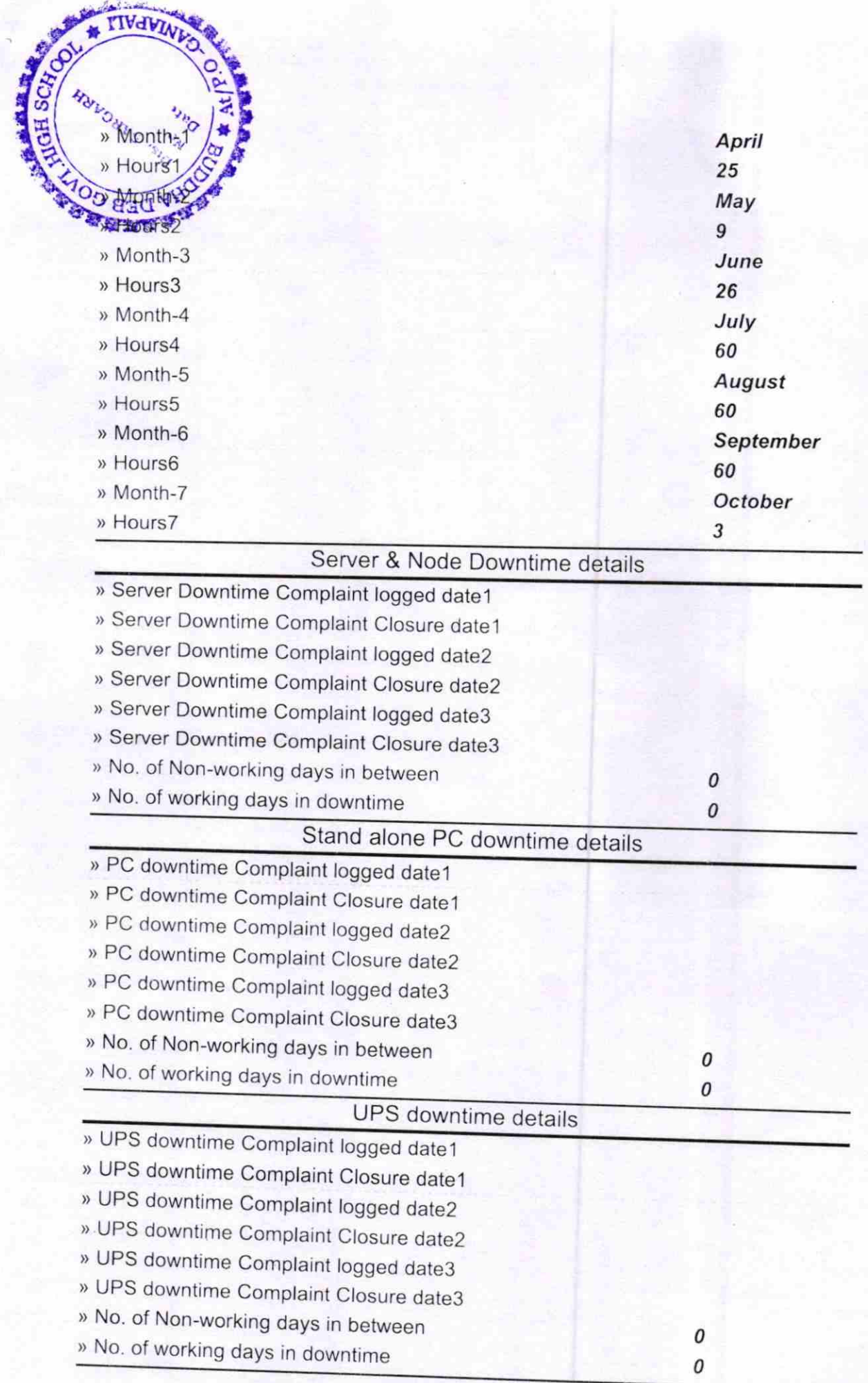

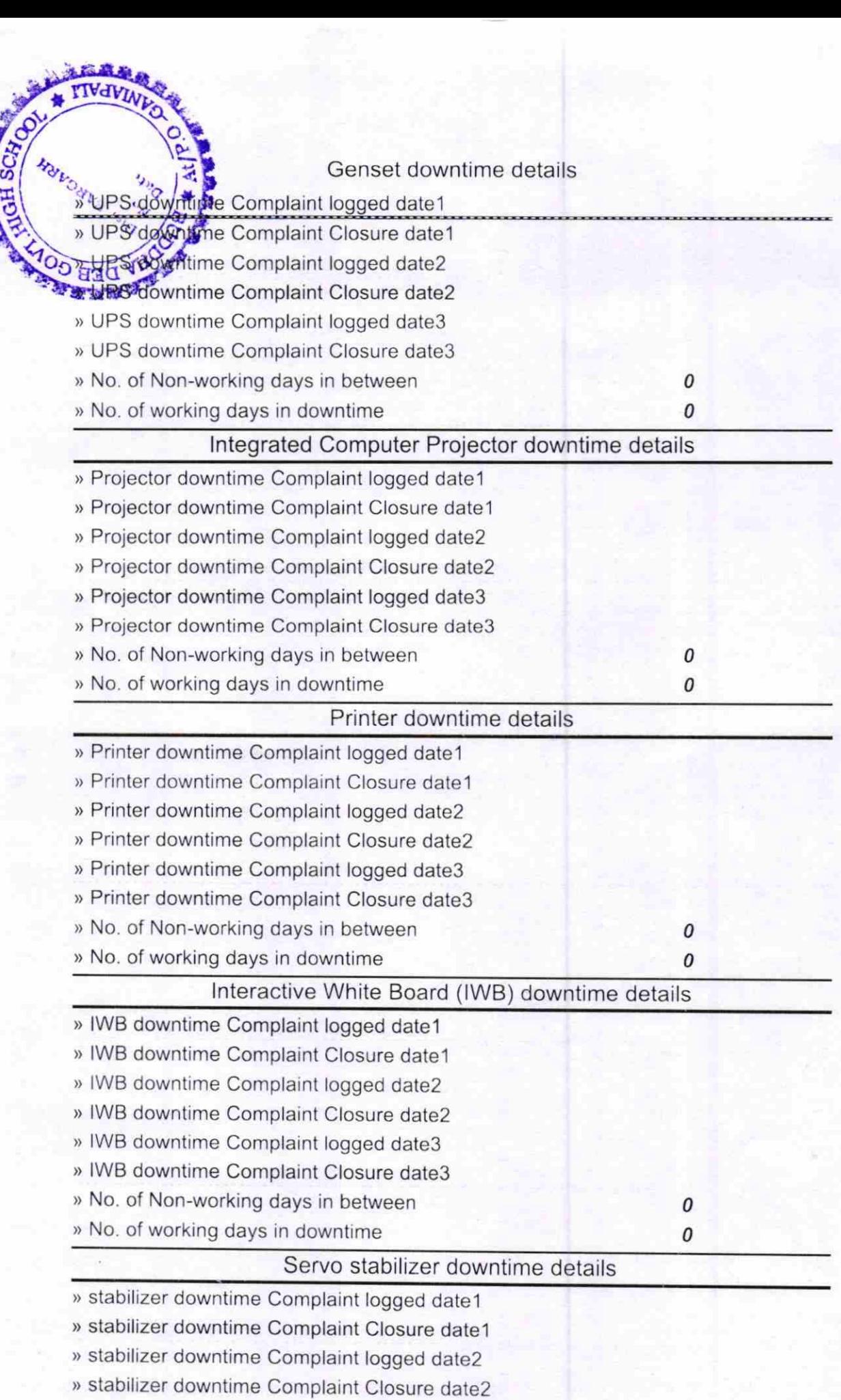

海道 通り

» stabilize <sup>P</sup>dow time Complaint logged date3 » stabilizer Gwintime Complaint Closure date3 No of Not working days in between **All working days in downtime** 

 $\lambda$ 

ON SCHOOL

人称思想。 TVdVIM

and other peripheral downtime details

- » peripheral downtime Complaint logged date1
- » peripheral downtime Complaint Closure date1
- > peripheral downtime Complaint logged date2
- > peripheral downtime Complaint Closure date2
- » peripheral downtime Complaint logged date3
- » peripheral downtime Complaint Closure date3
- > No. of Non-working days in between
- > No. of working days in downtime

HEADMASTER Signature of Head Master Mistreal with Seal

0 0

 $\boldsymbol{\theta}$ 0